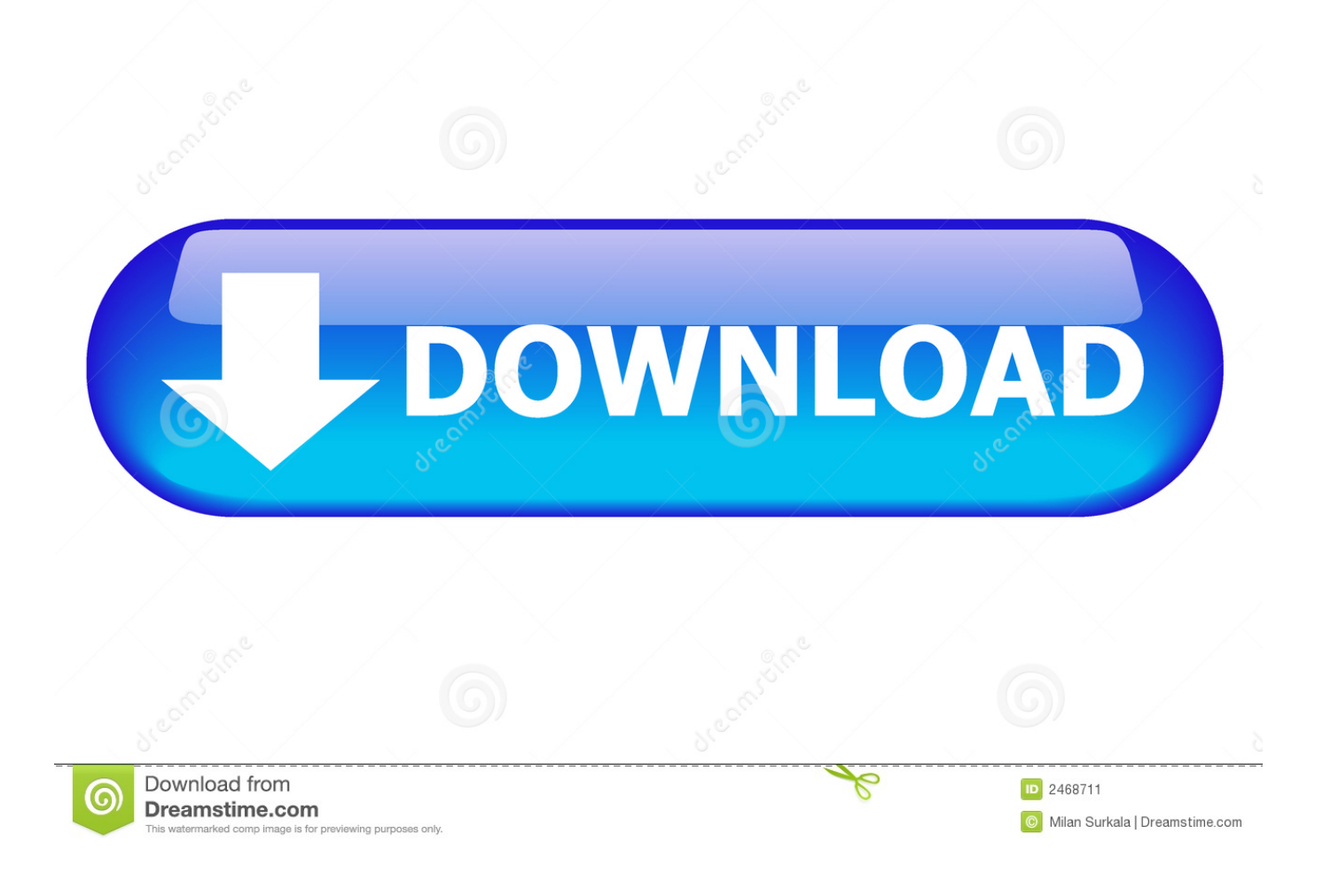

[HerunterladenHSMWorks 2013 Frei 64 Bits](https://tiurll.com/1ro99i)

[ERROR\\_GETTING\\_IMAGES-1](https://tiurll.com/1ro99i)

[HerunterladenHSMWorks 2013 Frei 64 Bits](https://tiurll.com/1ro99i)

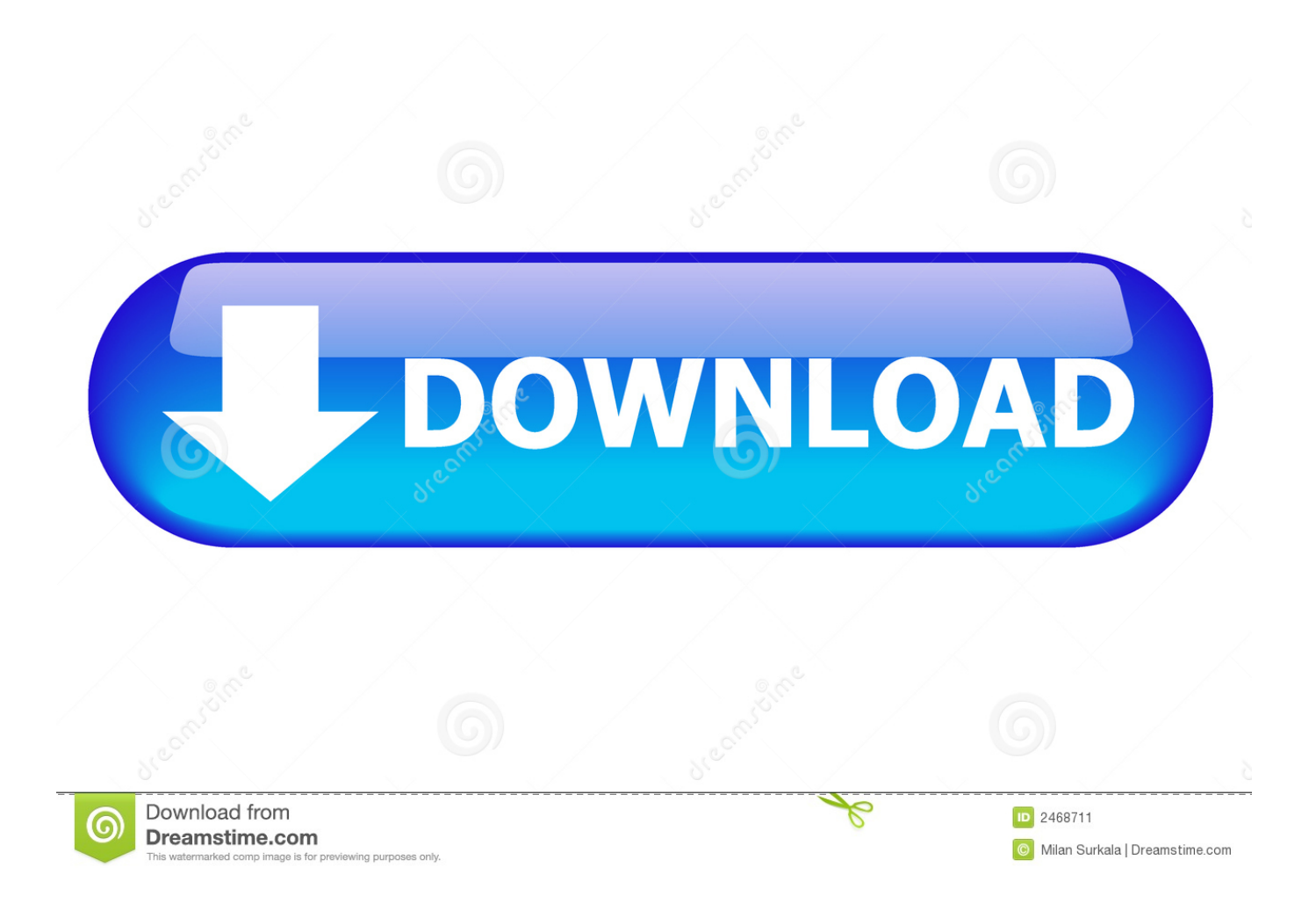

I demonstrate how to custom install the 64-bit version of Microsoft Office Professional Plus 2013. ... Rohit .... Never was a term "final release" more misleading than when applied to software. Microsoft Office 2013 is no exception, and updates are .... p>

[Hsmworks 2013 Vollstandiger ... Im 3d Vollen Film Geben Sie Download Frei](/hsmworks-2013-vollstandiger-herunterladen)